# **Tutorial: TF-Ranking for sparse features**

This tutorial is an end-to-end walkthrough of training a TensorFlow Ranking (TF-Ranking) neural network model which incorporates sparse textual features.

TF-Ranking is a library for solving large scale ranking problems using deep learning. TF-Ranking can handle heterogeneous dense and sparse features, and scales up to millions of data points. For more details, please read the technical paper published on arXiv . [\(https://arxiv.org/abs/1812.00073\)](https://arxiv.org/abs/1812.00073)

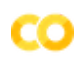

Run in Google Colab (https://colab.research.google.com/github/tensorflow/ranking/blob/master/tensorflow\_ranking/examples/handling\_sparse\_features.jpynb) View source on Git

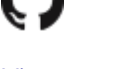

(https://github.com

## **Motivation**

This tutorial demonstrates how to build ranking estimators over sparse features, such as textual data. Textual data is prevalent in several settings for ranking, and plays a signicant role is relevance judgment by a user.

In Search and Question Answering tasks, queries and document titles are examples of textual information. In Recommendation task, the titles of the items and their descriptions contain textual information.

Hence it is important for LTR (Learning-to-Rank) models to effectively incorporate textual features.

**Data Formats and a Ranking Task**

#### **Data Formats for Ranking**

For representing ranking data, protobuffers [\(https://developers.google.com/protocol](https://developers.google.com/protocol-buffers/)buffers/) are extensible structures suitable for storing data in a serialized format, either locally or in a distributed manner.

Ranking usually consists of features corresponding to each of the examples being sorted. In addition, features related to query, user or session are also useful for ranking. We refer to these as context features, as these are independent of the examples.

We use the popular <u>tf.Example (https://www.tensorflow.org/tutorials/load\_data/tf\_records)</u> proto to represent the features for context, and each of the examples. We create a new format for ranking data, **Example in Example** (EIE), to store context as a serialized tf.Example proto and the list of examples to be ranked as a list of serialized tf.Example protos.

#### **ANTIQUE: A Question Answering Dataset**

ANTIQUE [\(http://hamedz.ir/resources/\)](http://hamedz.ir/resources/) is a publicly available dataset for open-domain non-factoid question answering, collected over Yahoo! answers.

Each question has a list of answers, whose relevance are graded on a scale of 1-5.

This dataset is a suitable one for learning-to-rank scenario. The dataset is split into 2206 queries for training and 200 queries for testing. For more details, please read the tehcnical paper on **arXiv (https://arxiv.org/pdf/1905.08957.pdf**).

Download training, test data and vocabulary file.

In [0]: !wget -O "/tmp/vocab.txt" "http://ciir.cs.umass.edu/downloads/Antique/tf-ranking/v ocab.txt" !wget -O "/tmp/train.tfrecords" "http://ciir.cs.umass.edu/downloads/Antique/tf-ran king/train.tfrecords" !wget -O "/tmp/test.tfrecords" "http://ciir.cs.umass.edu/downloads/Antique/tf-rank ing/test.tfrecords"

#### **Dependencies and Global Variables**

Let us start by importing libraries that will be used throughout this Notebook. We also enable the "eager execution" mode for convenience and demonstration purposes.

```
In [0]: import six
        import os
        import numpy as np
        try:
          import tensorflow as tf
        except ImportError:
          print('Installing TensorFlow. This will take a minute, ignore the warnings.')
          !pip install -q tensorflow
          import tensorflow as tf
        try:
           import tensorflow_ranking as tfr
        except ImportError:
             !pip install -q tensorflow_ranking
            import tensorflow_ranking as tfr
        tf.enable_eager_execution()
        tf.executing_eagerly()
        tf.set_random_seed(1234)
        tf.logging.set_verbosity(tf.logging.INFO)
```
Here we define the train and test paths, along with model hyperparameters.

```
In [0]: # Store the paths to files containing training and test instances.
        TRAIN DATA PATH = \sqrt{tmp/train.tfreords}TEST DATA PATH = "/tmp/test.tfrecords"
        # Store the vocabulary path for query and document tokens.
        VOCAB PATH = "/tmp/vocab.txt"
        # The maximum number of documents per query in the dataset.
        # Document lists are apdded or truncated to this size.
        LIST SIZE = 50# The document relevance label.
        LABEL FEATURE = "relevance"
        # Padding labels are set negative so that the corresponding examples can be
        # ignored in loss and metrics.
        PADDING LABEL = -1# Learning rate for optimizer.
        LEARNING RATE = 0.05# Parameters to the scoring function.
        BATCH SIZE = 32
        HIDDEN LAYER DIMS = ["64", "32", "16"]DROPOUT RATE = 0.8_GROUP_SIZE = 1 # Pointwise scoring.
        # Location of model directory and number of training steps.
        MODEL DIR = "/tmp/ranking model dir"
        NUM TRAIN STEPS = 15 * 1000
```
**Components of a Ranking Estimator**

The overall components of a Ranking Estimator are shown below.

The key components of the library are:

1. Input Reader 2. Tranform Function 3. Scoring Function 4. Ranking Losses 5. Ranking Metrics 6. Ranking Head 7. Model Builder

These are described in more details in the following sections.

#### **TensorFlow Ranking Architecture**

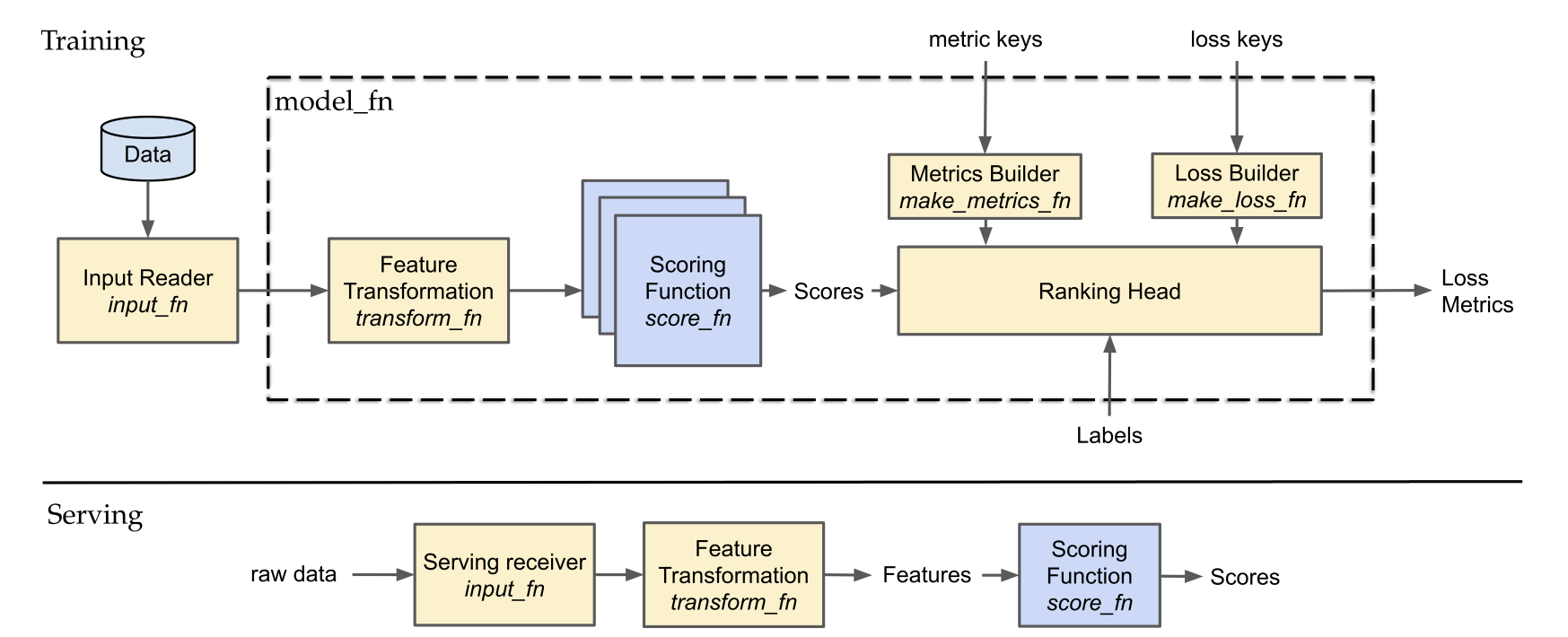

#### **Specifying Features via Feature Columns**

Feature Columns (https://www.tensorflow.org/guide/feature\_columns) are TensorFlow abstractions that are used to capture rich information about each feature. It allows for easy transformations for a diverse range of raw features and for interfacing with Estimators.

Consistent with our input formats for ranking, such as EIE format, we create feature columns for context features and example features.

#### In  $[0]:$  EMBEDDING DIMENSION = 20

```
def context_feature_columns():
  """Returns context feature names to column definitions."""
  sparse column = tf.feature\ column\c{column\cdot}categorical\ column\ with\ vocabulary\ file(key="query_tokens",
      vocabulary_file=_VOCAB_PATH)
 query embedding colum = tf.feature\ column.embedding\ column(sparse_column, EMBEDDING_DIMENSION)
  return {"query tokens": query embedding column}
def example_feature_columns():
  """Returns the example feature columns."""
  sparse column = tf.feature\ column.cateqorical\ column\ with\ vocabulary\ file(key="document_tokens",
      vocabulary_file=_VOCAB_PATH)
  document embedding column = tf.feature\ column.embedding column(
      sparse_column, EMBEDDING_DIMENSION)
  return {"document_tokens": document_embedding_column}
```
#### **Reading Input Data using input\_fn**

The input reader reads in data from persistent storage to produce raw dense and sparse tensors of appropriate type for each feature. Example features are represented by 3-D tensors (where dimensions correspond to queries, examples and feature values). Context features are represented by 2-D tensors (where dimensions correspond to queries and feature values).

```
In [0]: def input_fn(path, num_epochs=None):
          context feature spec = tf.feature\ column\ make\ parse\ example\ spec(context feature columns().values())
          label column = tf.feature\ column.numeric\ column(LABEL FEATURE, dtype=tf.int64, default value= PADDING LABEL)
          example feature spec = tf.feature column.make parse example spec(
                list(example feature columns().values()) + [label column])
          dataset = tr.data.build ranking dataset(file pattern=path,
                data format=tfr.data.EIE,
                batch size= BATCH SIZE,
                list_size=_LIST_SIZE,
                context feature spec=context feature spec,
                example feature spec=example feature spec,
                reader=tf.data.TFRecordDataset,
                shuffle=False,
                num_epochs=num_epochs)
          features = tf.data.make one shot iterator(dataset).get next()
          label = tf.squeeze(features.pop(LABEL FEATURE), axis=2)label = tf.cast(label, tf.float32)return features, label
```
#### **Feature Transformations with transform\_fn**

The transform function takes in the raw dense or sparse features from the input reader, applies suitable transformations to return dense representations for each faeture. This is important before passing these features to a neural network, as neural networks layers usually take dense features as inputs.

The transform function handles any custom feature transformations defined by the user. For handling sparse features, like text data, we provide an easy utlity to create shared embeddings, based on the feature columns.

```
In [0]: def make_transform_fn():
          def transform fn(features, mode):
             """Defines transform_fn."""
            example name = next(six.iterkeys(example feature columns())input size = tf.shape(input=features[example_name])[1]context features, example features = tfr.feature.encode listwise features(
                features=features,
                input_size=input_size,
                context feature columns=context feature columns(),
                example feature columns=example feature columns(),
                mode=mode,
                scope="transform_layer")
            return context_features, example_features
          return transform fn
```
#### **Feature Interactions using scoring\_fn**

Next, we turn to the scoring function which is arguably at the heart of a TF Ranking model. The idea is to compute a relevance score for a (set of) query-document pair(s). The TF-Ranking model will use training data to learn this function.

Here we formulate a scoring function using a feed forward network. The function takes the features of a single example (i.e., query-document pair) and produces a relevance score.

```
In [0]: def make_score_fn():
           """Returns a scoring function to build `EstimatorSpec`."""
          def score fn(context features, group features, mode, params, config):
             """Defines the network to score a group of documents."""
            with tf.compat.v1.name scope("input layer"):
              context input = [tf.compat.v1.layers.flatten(context_features[name])
                  for name in sorted(context feature columns())
               ]
              group input = \lceiltf.compat.v1.layers.flatten(group_features[name])
                  for name in sorted(example feature columns())
               ]
              input layer = tf.concat(context input + group input, 1)is training = (mode == tf.estimator.ModeKeys.TRAIN)cur layer = input layer
            cur layer = tf.compat.v1.layers.batch normalization(
              cur layer,
              training=is_training,
              momentum=0.99)
            for i, layer width in enumerate(int(d) for d in HIDDEN LAYER DIMS):
              cur layer = tf.compat.v1.layers.dense(cur layer, units=layer width)
              cur layer = tf.compat.v1.layers.batch normalization(
                cur layer,
                training=is_training,
                momentum=0.99)
              cur layer = tf.nn.relu(cur layer)cur layer = tf.compat.v1.layers.dropout(
                  inputs=cur_layer, rate=_DROPOUT_RATE, training=is_training)
            logits = tf.compile.v1.layers.dense(cur layer, units=GROUP SIZE)return logits
          return _score_fn
```
**Losses, Metrics and Ranking Head**

### **Evaluation Metrics**

We have provided an implementation of several popular Information Retrieval evaluation metrics in the TF Ranking library, which are shown here The user can also define a custom evaluation metric, as shown in the description below. (https://github.com/tensorflow/ranking/blob/d8c2e2e64a92923f1448cf5302c92a80bb469a

#### **Ranking Losses**

We provide several popular ranking loss functions as part of the library, which are shown here

The user can also define a custom loss function, similar to ones in tfr. losses. (https://github.com/tensorflow/ranking/blob/d8c2e2e64a92923f1448cf5302c92a80bb469a

In [0]: *# Define a loss function. To find a complete list of available # loss functions or to learn how to add your own custom function # please refer to the tensorflow\_ranking.losses module.*

```
_LOSS = tfr.losses.RankingLossKey.APPROX_NDCG_LOSS
\overline{l}oss fn = tfr.losses.make loss fn( LOSS)
```
#### **Ranking Head**

In the Estimator workflow, Head is an abstraction that encapsulates losses and corresponding metrics. Head easily interfaces with the Estimator, needing the user to define a scoring function and specify losses and metric computation.

```
In [0]: optimizer = tf.compat.v1.train.AdagradOptimizer(
```

```
learning rate= LEARNING RATE)
def train op fn(loss):
  """Defines train op used in ranking head."""
  update ops = tf.get collection(tf,Graphkeys,UPDATE OPS)
 minimize op = optimizer.minimizeloss=loss, global step=tf.compat.v1.train.get global step())
 train op = tf.qroup(fupdateops, minimize op)return train_op
ranking head = tfr.head.create ranking headloss fn=loss fn,
      eval metric fns=eval metric fns(),
      train op fn= train op fn)
```
# **Putting It All Together in a Model Builder**

We are now ready to put all of the components above together and create an Estimator that can be used to train and evaluate a model.

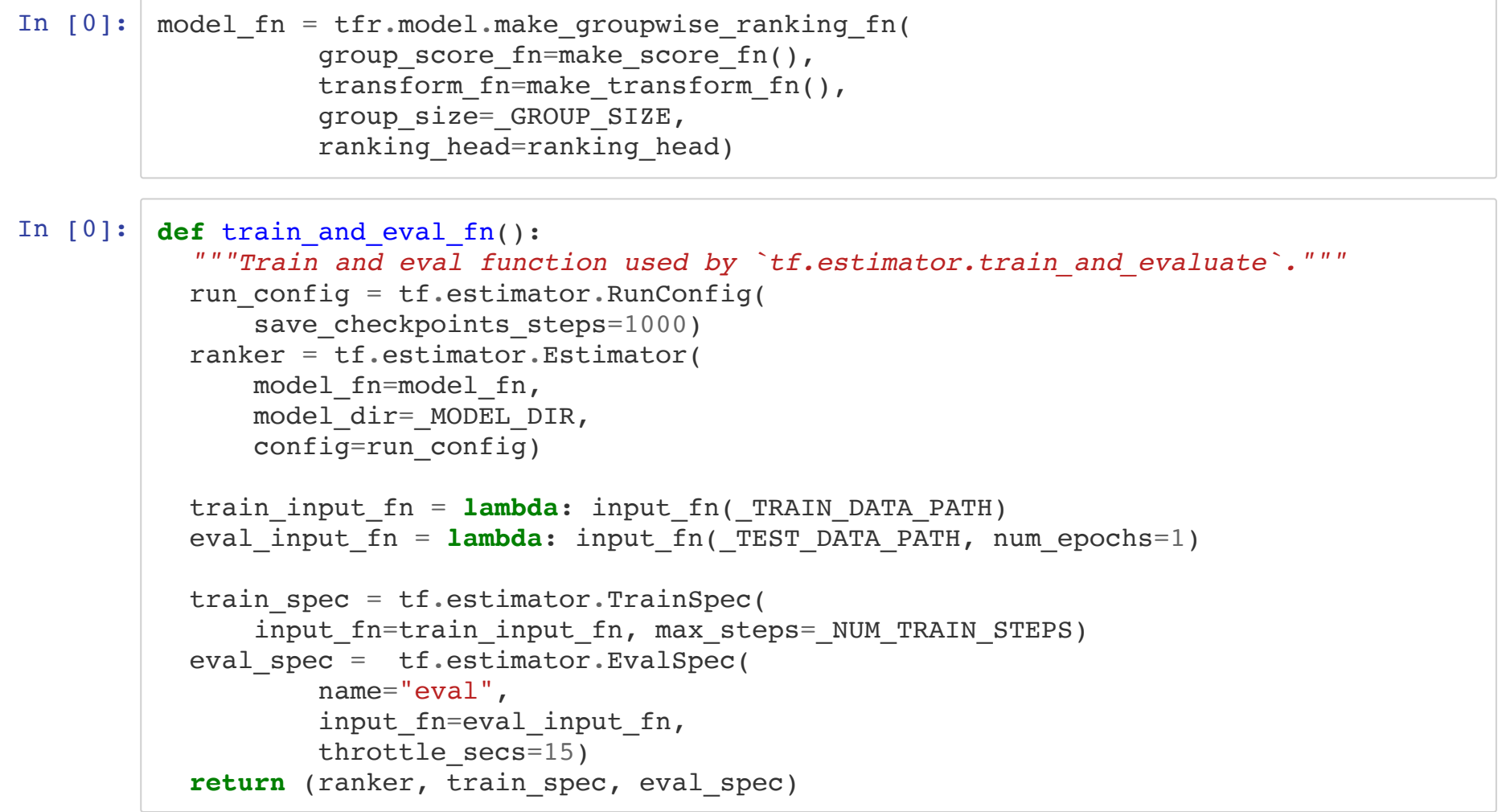

#### **Train and evaluate the ranker**

In  $[0]:$  ! rm -rf "/tmp/ranking\_model\_dir" # Clean up the model directory. ranker, train spec, eval spec = train and eval  $fn()$ tf.estimator.train and evaluate(ranker, train spec, eval spec)

Finally, let us evaluate our model on the test set.

In [0]: ranker.evaluate(input\_fn=**lambda**: input\_fn(\_TEST\_DATA\_PATH, num\_epochs=1))

#### **Launch TensorBoard**

In [0]: %**load\_ext** tensorboard %tensorboard --logdir="/tmp/ranking model dir" --port 12345

#### A sample tensorboard output is shown here, with the ranking metrics.

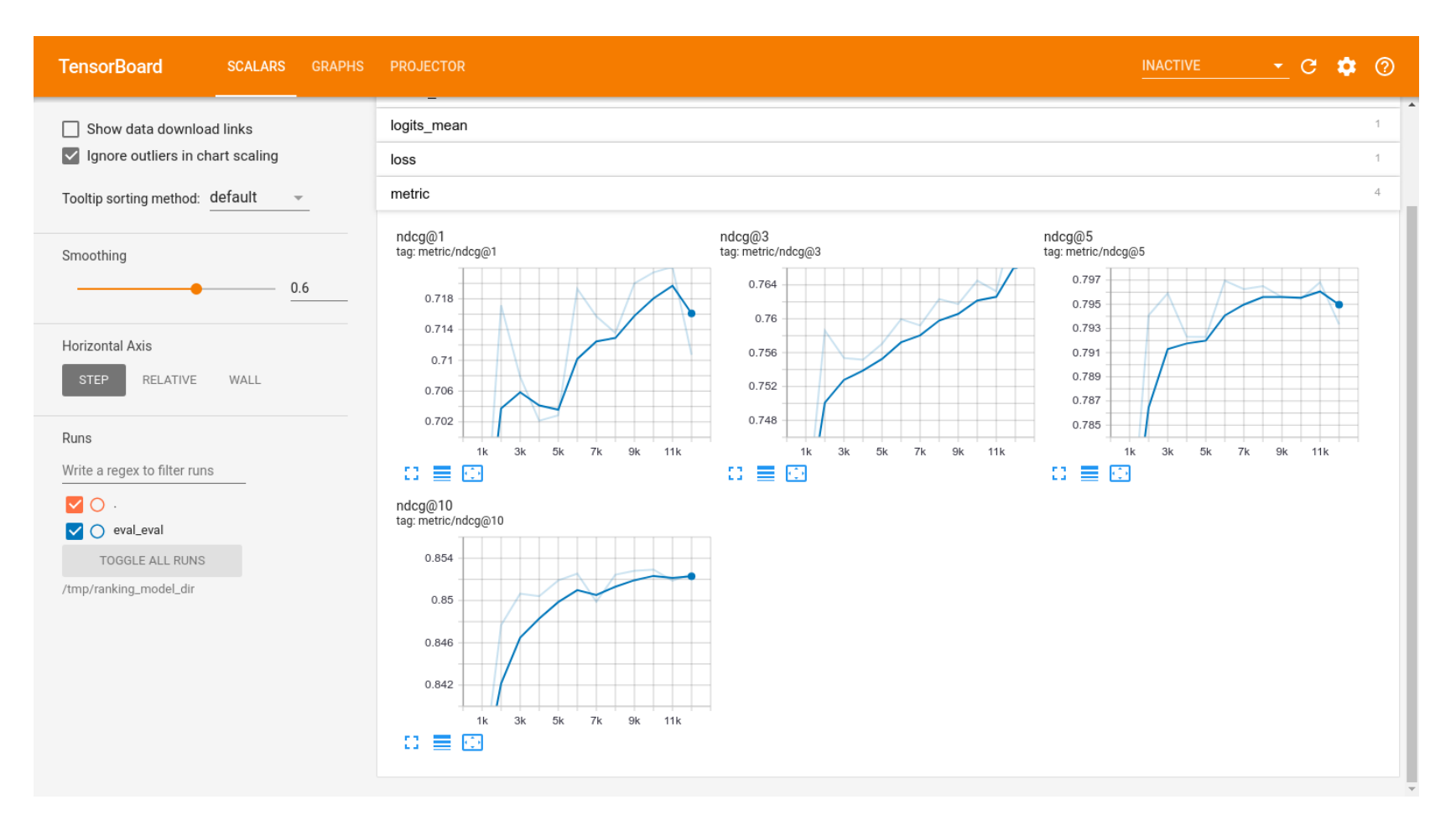